STUDIA ZACHODNIE 6 ZIELONA GÓRA 2002

Tadeusz Dzwonkawski

## **ORGANIZACJA** PAŃSTWOWEJ SŁUŻBY **ARCHIWALNEJ NA ZIEMI LUBUSKIEJ W LATACH 1945-1990**

o 1945 r. obecna Ziemia Lubuska była obszarem działania kilku archiwów państwowych. Dla Dolnego Śląska, który wówczas obejmował południowe powiaty Ziemi Lubuskiej, utworzono Archiwum we Wrocławiu (Staatsachiv Breslau), dla Brandenburgii, do której należała większość obecnego obszaru województwa lubuskiego, utworzono Archiwum w Berlinie (Staathauptarchiv) (Zentralarchiv), a dla Wielkopolski, obejmującej obecne wschodnie powiaty lubuskie (m.in. powiat międzyrzecki i wolsztyński), utworzono Archiwum w Poznaniu (Staatsachiv Posen) . Należy wspomnieć również o archiwum w Dreźnie dla terenu Saksonii, do której do 1815 r. należał obecny powiat żarski i południowa część powiatu krośnieńskiego . Między I a II wojną światową istniała również Marchia Graniczna Posen-Westpreussen, dla której próbowano organizować archiwum w Pile.

Ta przynależność do co najmniej trzech ośrodków władz prowincjonalnych utrzymywała się w swej zasadniczej strukturze od 1815 r., czyli niemalże przez cały XIX i pierwszą połowę XX w. Wpływała na kształtowanie się urzędów i instytucji, które były podstawową grupą twórców akt w okresie tworzenia się zrębów organizacyjnych wspomnianych archiwów i późniejszego kompletowania ich zasobów.

Już w drugiej połowie XIX w. rozpoczęto regularne przekazywanie akt do archiwów państwowych. W pierwszej kolejności przekazano najstarsze akta, zwłaszcza te, które zostały wytworzone do 1740 r. Kolejna fala przemieszczeń akt nastąpiła w połowie lat trzydziestych XX w. Sprawiła, że na terenach leżących między Odrą a Obrą pozostały przede wszystkim registratury bieżące. W 1938 r. roku już tylko gdzieniegdzie można było spotkać registratury reponowane, które sięgały czasów Fryderyka II. Najczęściej przechowywano je w ratuszach i budynkach landratur. Niewielką część akt sięgających genezą późnego średniowiecza zatrzymały także powstające od początków XX w. i liczne między Odrą i Obrą lokalne towarzystwa ojczyźniane.

Sytuacja zmieniła się po II wojnie światowej. W pierwszej połowie lutego 1945 r. Armia Czerwona rozpoczęła ofensywę znad linii O bry i niebawem osiągnęła rubież Odry. Na zapleczu frontu organizowano komendantury wojskowe, które przy pomocy Niemców inwentaryzowały i wywoziły istniejące mienie. Część akt wytworzonych przez dotychczasowe urzędy, instytucje i zakłady przemysłowe (w tym akta personalne) posłużyła do celów indentyfikacyjnych i została zabezpieczona przez służby NKWD. Dokumentację techniczną obiektów oraz akta maszyn i urządzeń wykorzystano do wspomnianej inwentaryzacji mienia. Pozostałe akta długo pozostawały bez opieki i jako "poniemieckie" nierzadko były celowo niszczone.

Już od kwietnia 1945 r. w północnych cześciach obecnej Ziemi Lubuskiej zaczęto tworzyć polską administrację. W miesiąc później powstały pierwsze urzędy, także na obszarze położonym na południe od Odry. W pierwszych latach swego istnienia administracja ta wykorzystywała pozostałe akta do załatwiania bieżących spraw. Część z nich, zwłaszcza te, które odnosiły się do ludności polskiej lub przedstawiały bardzo dużą wartość, była zabezpieczana przez delegatów Urzędu Wojewódzkiego Poznańskiego. Do nich należeli m.in.: archiwista poznański Stefan Paternowski<sup>1</sup>, inspektor oświaty Feliks Tworzydło oraz Stanisław Perz, który będąc również członkiem Wojewódzkiej Komisji Kontroli Partyjnej PPR, często przebywał na terenie Ziemi Lubuskiej.

lO kwietnia 1947 r. Rada Ministrówwydała uchwałę o przejmowaniu przez państwową służbę archiwalną archiwów i akt poniemieckich na Ziemiach Odzyskanych. Przekazywała do czasowej dyspozycji urzędów część akt "niezbędnych do prawidłowego sprawowania administracji'"<sup>2</sup> • Pozostałe miał przejmować istniejący przy Ministrze Oświaty Wydział Archiwów Państwowych. Na północnym i środkowym obszarze obecnej Ziemi Lubuskiej wykonanie powyższej uchwały leżało w kompetencjach Archiwum Państwowego w Poznaniu, natomiast na południu- Archiwum Państwowego we Wrocławiu.

Realizacja powyższej uchwały napotykała duże trudności natury organizacyjnej i komunikacyjnej. Odnajdowanymi tu licznymi archiwaliami z terenu całej Europy zaimowało się w zasadzie już wówczas w pełni funkcjonujące Archiwum Państwowe w Poznaniu. Pozyskane akta wywożono najczęściej do Poznania, gdzie sortowano je i przesyłano do innych archiwów. Z biegiem czasu utrwaliła się praktyka, że dopiero po uzyskaniu sygnału o znalezieniu akt wysyłano archiwistę "w teren", co w wielu przypadkach kończyło się utratą materiałów archiwalnych.

W tej sytuacji zaistniała konieczność organizacji lokalnej sieci archiwów. Na podstawie przedwojennego dekretu z 7lutego 1919 r. o archiwach państwowych Ministerstwo Oświaty wydało 21 lipca 1950 r. zarządzenie, w którym powołano nowe placówki. Wśród nich znalazły się oddziały terenowe Archiwum Państwowego w Poznaniu usytuowane w Gorzowie i w Zielonej Górze. W celu ich organizacji wydelegowano na teren Ziemi Lubuskiej archiwistę poznańskiego Kazimierza Bieleckiego. Największym problemem stało się zapewnienie tym placówkom odpowiedniej siedziby. Bielecki zamieszkał czasowo w Gorzowie przy ul. Przemysłowej 55 i tutaj oficjalnie od l sierpnia 1950 r. rozpoczął działalność jako przedstawiciel Archiwum Państwowego w Poznaniu Oddziału w Gorzowie.

Z powodu braku odpowiedniego lokalu długo nie udawało się mu otworzyć oddziału w Zielonej Górze. Zresztą ówczesne władze wojewódzkie miały wówczas problemy lokalowe z instalacją w Zielonej Górze wielu "ważniejszych" instytucji i urzędów, m.in. Prezydium Wojewódzkiej Rady Narodowej, Komitetu Wojewódzkiego PZPR oraz Wojewódzkiego Urzędu Bezpieczeństwa Publicznego i nie wyrażały zainteresowania lokalizacją oddziału Archiwum.

<sup>1</sup> A B o r k o w s k a, *Archiwum* Państwowe *w Zielonej Górze (1953-1998),* Toruń 1999, s. l; D. A. Ry m a r, Z dziejów gorzowskiego archiwum, "Nadwarciański Rocznik Historyczno-Archiwalny", nr 6/2, s. 15.

<sup>&#</sup>x27;DzU Ministerstwa Ziem Odzyskanych 1947, nr 5, poz. 80.

Oddział w Gorzowie przeżywał również trudności nie tylko lokalowe3. W praktyce objął on swym zasięgiem dość znaczny obszar, bo aż dziewiętnaście powiatów nowo powstałego województwa zielonogórskiego. Zasadniczym zadaniem K Bieleckiego było rozpoznanie terenu wspomnianych dziewiętnastu powiatów pod względem zasobu aktowego, jego zabezpieczenie i przejęcie do magazynów archiwalnych4• W pewnym zakresie pracę mu ułatwiał fakt, że wówczas rozpoczęto organizację wielu nowych urzędów i instytucji. W związku z tym "porządkowano" dotychczas zajmowane pomieszczenia i "odkrywano" znajdujące się tam akta.

Dostarczano je do istniejących na początku lat pięćdziesiątych dwóch sortowni makulatury, w Zielonej Górze i w Międzyrzeczu. Jak wspomina K. Bielecki, "tu były one segregowane i rozsyłane do miejscowości przeznaczenia, skąd pochodziły, w kraju lub do innych krajów"5 . Od l sierpnia 1950 r. do l sierpnia 1951 r. zabezpieczono na miejscu ponad 3 tys. mb. akt. Ponadto "przynajmniej jeszcze raz tyle wywieziono do archiwów państwowych na dawnych ziemiach polskich, przede wszystkim do Archiwum Państwowego w Poznaniu oraz do Centralnej Składnicy Księgozbiorów Zabezpieczonych w Katowicach"6. Dzięki pozyskanym wówczas książkom i rękopisom uzupełniono księgozbiory poznańskiej Biblioteki Uniwersyteckiej i bibliotekiArchiwum Państwowego w Poznaniu. W magazynach w Gorzowie zgromadzono 200 mb., jak wówczas określano, "poniemieckich" akt. Na wniosek Archiwum Prezydium Wojewódzkiej Rady Narodowej w Zielonej Górze wydało szereg zarządzeń i instrukcji w sprawie akt powstałych do 1945 r. oraz organizowania archiwów zakładowych . Zorganizowano również szkolenia dla przedstawicieli różnych instytucji oraz przeprowadzono około dwustu wizytacji w urzędach i przedsiębiorstwach.

Tymczasem 29 marca 1951 r. wydano nowy dekret o archiwach państwowych. Na jego podstawie dotychczasowy Oddział Archiwum został przemianowany na Powiatowe Archiwum Państwowe w Gorzowie Wlkp. Niebawem 21 sierpnia 1952 r. w ratuszu miejskim rozpoczęło działalność Powiatowe Archiwum Państwowe w Szprotawie obejmujące południowe powiaty województwa zielonogórskiego. Jego organizatorem był Roman Szczepaniak.

Zgodnie z przyjętą wówczas pragmatyką w każdym województwie starano się utworzyć Wojewódzkie Archiwum Państwowe . Zarządzeniem nr 9 z 13 lutego 1953 r. Prezes Rady MinistrówJózef Cyrankiewicz powołał trzy nowe archiwa wojewódzkie: w Koszalinie, Opolu i w Zielonej Górze. Zarządzenie to dało podstawę do rozpoczęcia działań organizacyjnych. W tym celu wydelegowano do Zielonej Góry kustosza Archiwum Państwowego w Poznaniu dra Tadeusza Mencla. Nadal poważną przeszkodą był brak odpowiednich pomieszczeń. Zamierzano umieścić archiwum w Kożuchowie, ale i tam nie znaleziono odpowiedniego budynku. Rozważano także lokalizację w innych miastach, ale ostatecznie umieszczono je w Sulechowie, w budynku przy ul. Dworcowej 21. Należy podkreślić, że również nowa siedziba była traktowana jako tymczasowa, mierzyła bo-

<sup>3</sup> Archiwum Państwowe w Zielonej Górze (dalej: APZG), Archiwum zakładowe APZG, sygn. 1-3.

<sup>•</sup> KB i e l e ck i, *Z dziejów AP na Ziemi Lubuskiej 1950-1953 r.,* [w:) *Ranga archiwów w* życiu społecznym, *naukowym* i *kulturalnym,* Zielona Góra 1979, s. 58. 5 *Ibidem,* s. 59. 6 *Ibidem,* s. 60.

,

wiem zaledwie298m *kw2 ,* czyli miała funkcjonować do czasu znalezienia bardziej przestronnej<sup>7</sup>.

Zadania nowo powołanego archiwum określił statut tymczasowy z 15 września 1953 r. Do podstawowych należało gromadzenie, zabezpieczanie, porządkowanie, przechowywanie i udostępnianie materiałów archiwalnych, które do 1945 r. były wytworzone na terenie województwa zielonogórskiego i miały być na tym obszarze wytwarzane w przyszłości . Zadaniem archiwum było również opracowanie naukowe tych materiałów i prowadzenie prac naukowo-badawczych. Uzbrojono je również w kompetencje nadzorcze nad narastającym zasobem, które polegały przede wszystkim na kontroli składnic akt.

Wojewódzkiemu Archiwum Państwowemu w Zielonej Górze z siedzibą w Suiechowie podporządkowano już istniejące oddziały terenowe w Gorzowie i w Szprotawie, tworząc z nich Archiwa Powiatowe. W związku z tym z Gorzowa odszedł K. Bielecki, a jego miejsce zajęła} adwiga Bławatowa (1912-1994), która kierowała tym archiwum aż do 1976 r. Roman Szczepaniak został kierownikiem Archiwum Powiatowego w Szprotawie. Zakres działania obu archiwów wykraczał daleko poza teren tytularnie przypisanych powiatów. Archiwum w Szprotawie obejmowało nie tylko teren powiatu szprotawskiego, ale również powiat żagański, żarski, nowosolski i głogowski. Archiwum w Gorzowie obejmowało północne powiaty województwa: gorzowski- miejski i ziemski, międzyrzecki, rzepiński, skwierzyński, strzelecki i sulęciński<sup>8</sup>. Pozostałe powiaty województwa zielonogórskiego były terenem działania Wojewódzkiego Archiwum Państwowego w Zielonej Górze. W maju 1955 r. powołano nowe Powiatowe Archiwum Państwowe w Międzyrzeczu, które objęło obszarem swego działania powiaty międzyrzecki, rzepiński, sulęciński i świebodziński9. Jego kierownikiem został Marceli Brychcy. W przygotowanym wówczas planie pięcioletnim zakładano utworzenie kolejnych archiwów powiatowych. Planowano utworzenie w 1957 r. archiwum w Sulechowie, w 1958 r. w Żarach, w 1959 r. w Krośnie Odrzańskim, oraz w 1960 r. w Rzepinie<sup>10</sup>. Tak projektowana sieć archiwów miała objąć swym zasięgiem po dwa powiaty.

W Wojewódzkim Archiwum utworzono dwa oddziały. Oddział I gromadził, przechowywał i o opracowywał akta władz, urzędów i instytucji, które zostały wytworzone do 1945 r. Nazywany był potocznie "oddziałem niemieckim". Oddział II nazywano "oddziałem polskim", gdyż zajmował się aktami wytwarzanymi przez polską administrację powstałą po 1945 r. Do 1958 r. przejął on zaledwie kilka niewielkich zespołów i opiekował się zasobem narastającym w archiwach zakładowych. Ponadto utworzono stanowiska samodzielnego księgowego i referenta administracyjnego oraz zatrudniono dwóch woźnych.

W 1954 r. stanowisko dyrektora objął Roman Szczepaniak. Podstawowym problemem był nadal brak odpowiednio przygotowanej kadry. Niebawem udało się zatrudnić jednego

<sup>7</sup> APZG, Archiwum zakładowe APZG, sygn. l.

<sup>8</sup> Okólnik nr 26 Naczelnego Dyrektora Archiwów Państwowych z 26 VII 1952 r. w sprawie tymczasowego ustalenia właściwości terytorialnej archiwów państwowych. APZG, Archiwum zakładowe APZG, sygn. 11.

<sup>&</sup>lt;sup>9</sup> APZG, Archiwum zakładowe APZG, sygn. 2.<br><sup>10</sup> *Ibidem*; A. B o r k o w s k a, *op. cit.*, s. 5.

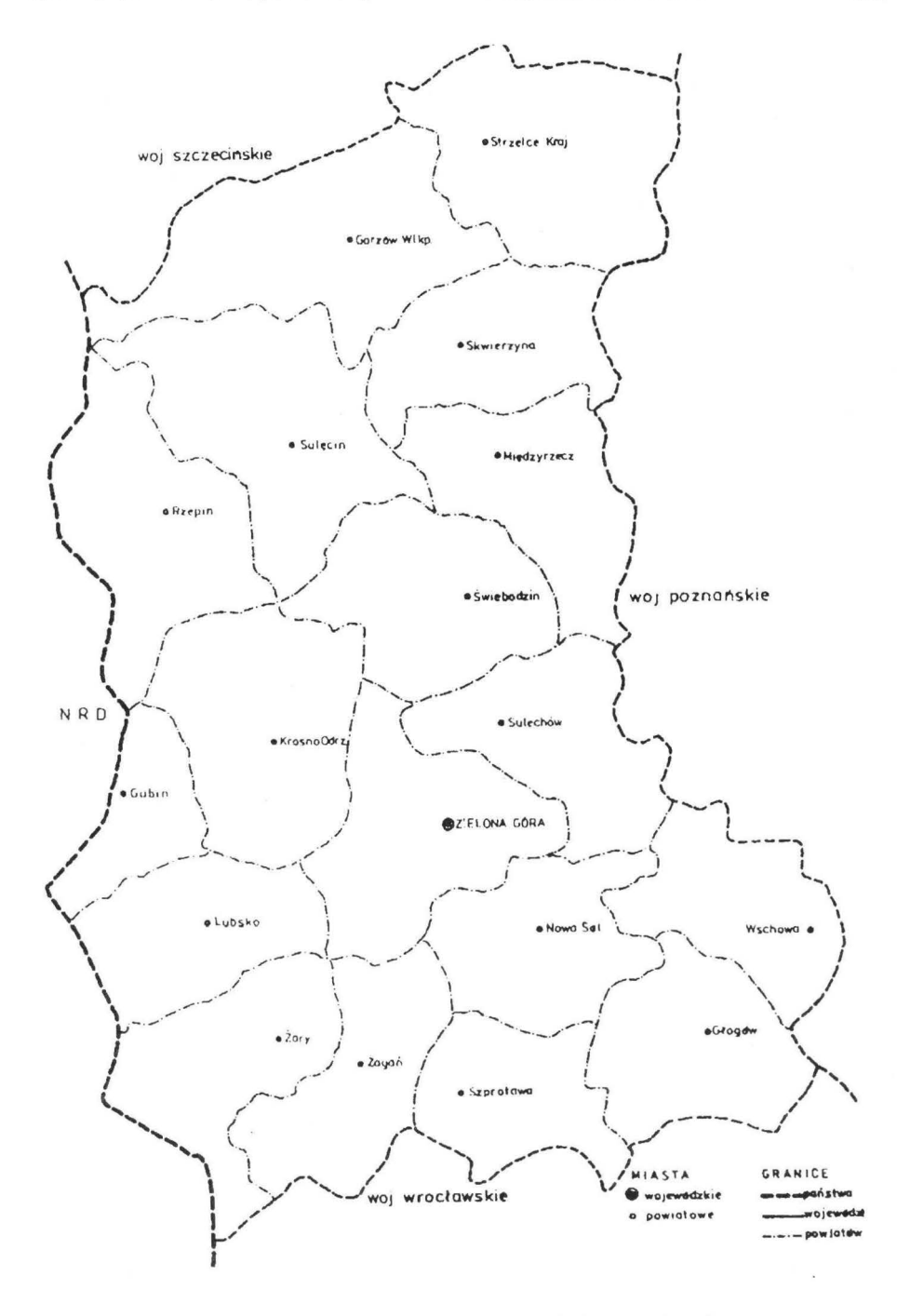

Rys. l. Granice powiatów województwa zielonogórskiego w latach 1951-1961

pracownika naukowego, czyli osobę, która ukończyła studia historyczne. W 1955 r. w Archiwum pracowało już dwóch pracowników naukowych, a w 1958 r. trzech. Zasób liczył 113 zespołów, co stanowiło około 1500 mb akt. Z tej liczby ponad 90% jednostek archiwalnych zostało wytworzonych przed 1945 r. Większość z nich została przywieziona już w latach 1954-1955 z Archiwum Państwowego we Wrocławiu i w Poznaniu. W praktyce nie przyjmowano akt wytworzonych przez polską administracje po II wojnie światowej, gdyż archiwum nie dysponowało odpowiednimi magazynami.

Również udostępnianie akt było ograniczone. W dużej mierze decydował o tym sam ich charakter. W większości były pisane neogotykiem i znajdowały niewielu użytkowników. Również dojazdy do niewielkiego miasteczka, jakim był wówczas Sulechów, były utrudnione dla ówczesnych pracowników naukowych, mieszkających w Poznaniu lub we Wrocławiu. Dlatego też już od 1956 r. podjęto działania zmierzające do polepszenia warunków lokalowych i komunikacyjnych. Ostatecznie wiosną 1958 r. dyrektor Roman Szczepaniak zadecydował o przeprowadzce Wojewódzkiego Archiwum Państwowego do pałacu w Starym Kisielinie. Uroczystego otwarcia nowego obiektu dokonał już nowy dyrektor dr Alfred Kucner<sup>11</sup>.

Należy podkreślić, że jeszcze w 1957 r. zadecydowano o przekazaniu w użytkowanie Powiatowemu Archiwum w Gorzowie kilku dodatkowych pomieszczeń w budynku przy ul. Obotryckiej 14. Zabiegano również o przeniesienie siedziby Powiatowego Archiwum w Szprotawie z ratusza do pałacu w Żaganiu. Archiwum w Międzyrzeczu starano się przenieść do Dąbrówki Wielkopolskiej. Niebawem przeniesiono je do pałacu w Wilkawie koło Świebodzina. Jego kierownikiem został Marceli Brychcy. W Suiechowie powołano Powiatowe Archiwum Państwowe, które w 1961 r. przeniosło się *z* budynku przy ul. Dworcowej do obiektu przy ul. Kościuszki 22, będącego w zarządzie Zakładów Przemysłu Jedwabnicznego. W 1963 r. Powiatowe Archiwum Państwowe w Szprotawie otrzymało na swą siedzibę późnośredniowieczną bramę miejską przy ul. Świerczewskiego 10. W 1967 r. otwarto w Żarach filię tego Archiwum w byłym budynku prowizora wzniesionym w drugiej połowie XVI w.

Po likwidacji powiatów gubińskiego i skwierzyńskiego lllistopada 1961 r. skorygowano teren działania poszczególnych archiwów powiatowych (zarządzenie Naczelnego Dyrektora Archiwów Państwowych z 11 listopada 1961 r.). Wojewódzkie Archiwum Państwowe w Zielonej Górze pełniło jednocześnie funkcję archiwum powiatowego dla miasta i powiatu zielonogórskiego, powiatu głogowskiego i nowosolskiego. Utworzony już w lipcu 1959 r. jego Oddział Terenowy w Gorzowie realizował zadania archiwum powiatowego dla miasta i powiatu gorzowskiego, powiatu sulęcińskiego i strzeleckiego. Powiatowe Archiwum Państwowe w Świebodzinie, mające swą siedzibę w Wilkowie, obejmowało powiat krośnieński, świebodziński i słubicki, Powiatowe Archiwum Państwowe w Szprotawie obejmowało powiaty szprotawski, lubski, żagański i żarski, a Powiatowe Archiwum Państwowe w Suiechowie teren powiatów międzyrzeckiego, sulechowskiego i wschowskiego.

Ciągłe przeprowadzki i reorganizacje nie sprzyjały realizacji podstawowych zadań, tj. opracowywania i udostępniania zgromadzonego zasobu. Do 1967 r. większość zespo-

<sup>11</sup> APZG, Archiwum zakładowe APZG, sygn. 5.

łów została zinwentaryzowana wstępnie. Brak było odpowiednio wykształconej kadry, zwłaszcza takiej, która by łączyła znajomość języka niemieckiego z przygotowaniem zawodowym. Dlatego też kolejne wizytacje i kontrole ze strony Naczelnej Dyrekcji Archiwów Państwowych miały w dużej mierze charakter instruktażowy. Aż do 1976 r. nad opracowaniem zasobu czuwała Komisja Metodyczna w Poznaniu. W 1968 r. utworzono Komisję Oceny Materiałów Archiwalnych.

Na stan i jakość opracowania zasobu największy wpływ mieli dyrektorzy archiwum, zazwyczaj nieprzygotowani zawodowo, byli bowiem wyznaczani przede wszystkim według kryteriów politycznych. Do 1967 r. dyrektorem archiwum był dr Alfred Kucner, w 1968 r. mgr Adam Markusfeld, który pracował wcześniej w Komitecie Wojewódzkim PZPR, w latach 1968-1972 dyrektorem był nauczyciel mgr Stefan Dąbrowski, a w okresie 1973- 1978 były kierownik Muzeum Wilhelma Picka w Gubinie mgr Henryk Dominiczak

Zmiany w podziale administracyjnym kraju dokonane w 1975 r. przyniosły podział województwa zielonogórskiego na dwa odrębne: województwo zielonogórskie (do którego przyłączono gminę Wolsztyn i Zbąszyń) oraz województwo gorzowskie, które utworzono z kilku północnych powiatów dotychczasowego województwa zielonogórskiego oraz kilku południowych powiatówwojewództwa szczecińskiego. Wraz z tymi zmianami dotychczasowe archiwa powiatowe w większości zostały zamienione na Ekspozytury WAP, co wiązało się z centralizacją ewidencji i dysponowania zasobem. Utworzono Ekspozyturę w Suiechowie oraz w Świebodzinie z siedzibą w Wilkowie. W Szprotawie utworzono OddziałTerenowy WAP, któremujak wcześniej podporządkowano filię w Żarach. 13 czerwca 1975 r. dokonano przeniesienia Oddziału w Gorzowie do budynku szkoły podstawowej w podgorzowskim Lubczynie. W 1976 r., kierownikiem tego oddziału został dr Florian Relis12 • Podporządkowano mu także ekspozyturę w Sulęcinie. 17 sierpnia tego roku nadano archiwum nowy statut, który sankcjonował w istocie dokonane zmiany.

Wojewódzkie Archiwum Państwowe w Zielonej Górze obejmowało miasta stanowiące samodzielne gminy miejskie (Zielona Góra, Gubin i Nowa Sól) i miasta, które były również siedzibami gmin wiejskich (Babimost, Bytom Odrzański, Cybinka, Czerwieńsk, Kargowa, Krosno Odrz., Sława, Sulechów, Świebodzin, Wolsztyn, Zbąszynek, Zbąszyn) oraz gminy wiejskie (Bobrowice, Bojadła, Bytnica, Dabie, Gubin, Kolsko, Lubrza, Łagów, Maszewo, Nowa Sól, Otyń, Siedlec, Siedlisko, Skąpe, Szczaniec, Świdnica, Torzym, Trzebiechów, Zabór, Zielona Góra).

Oddział w Szprotawie obejmował swym zasięgiem działania następujące gminy o statusie miejskim: Gozdnica, Łęknica, Żagań i Żary, miasta, które były również siedzibami gmin: Iłowa, Jasień, Kożuchów, Lubsko, Małomice, Nowe Miasteczko i Szprotawa, oraz gminy wiejskie: Brody, Brzeźnica, Lipinki Łużyckie, Niegosławce, Nowogród Bobrzański, Przewóz, Trze biel, Tuplice, Wymiarki, Żagań, Żary.

Oddział w Lubczynie obejmował dwie gminy miejskie: Gorzów i Kostrzyn, miasta funkcjonujące wspólnie z gminami wiejskimi: Barlinek, Choszczno, Dębno, Dobiegniew, Drawno, Drezdenko, Międzychód, Międzyrzecz, Myślibórz, Ośno Lubuskie, Pełczyce,

<sup>12</sup> W 1978 r. pelnil także obowiązki dyrektora Wojewódzkiego Archiwum Państwowego w Zielonej Górze. A B orko w ska, *op. cit.,* s. 7.

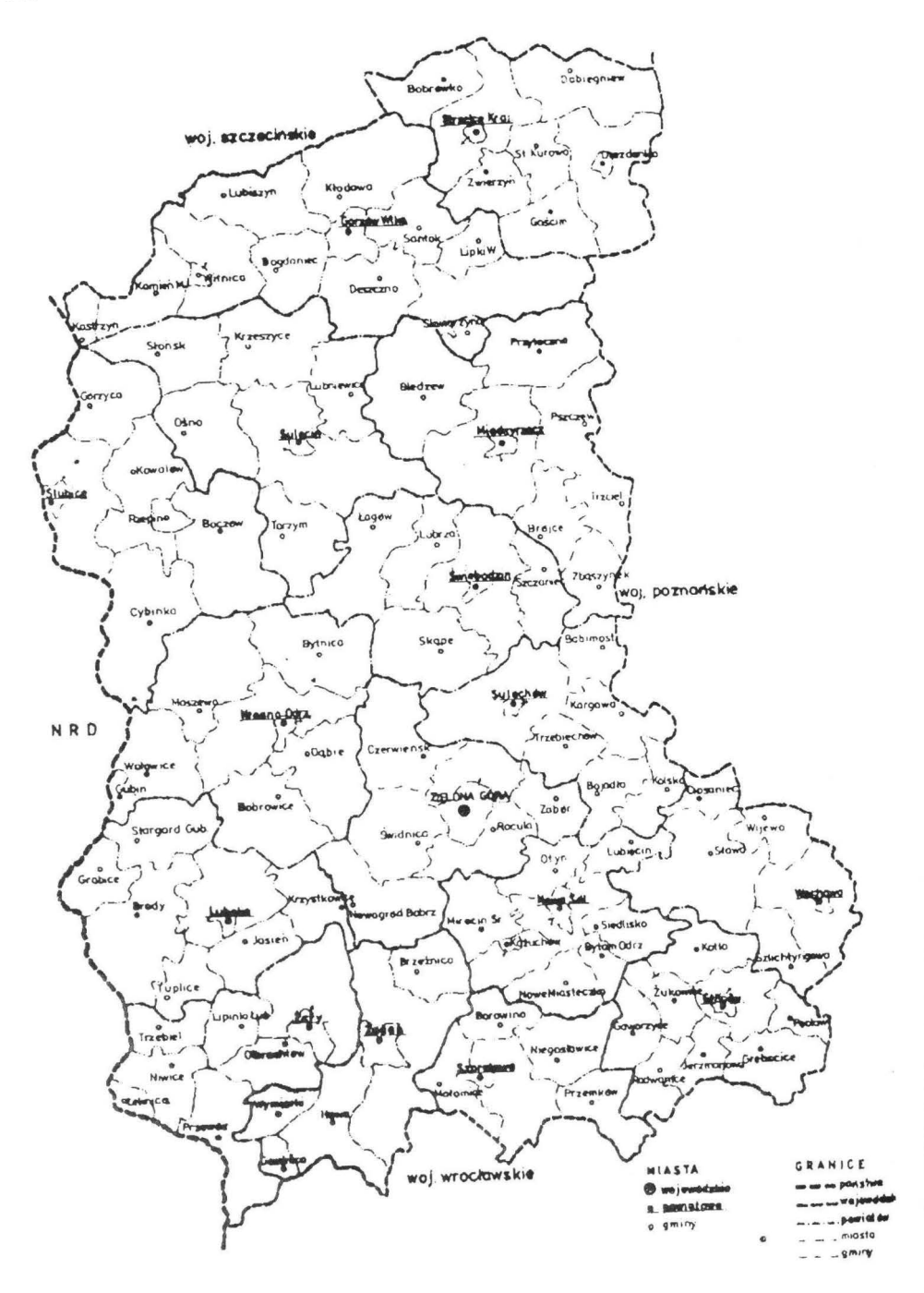

Rys. 2. Granice powiatów i gmin województwa zielonogórskiego w latach 1962-1973

*Organizacja* państwowej służby *archiwalnej na Ziemi Lubuskiej w latach 1945-1990* 189

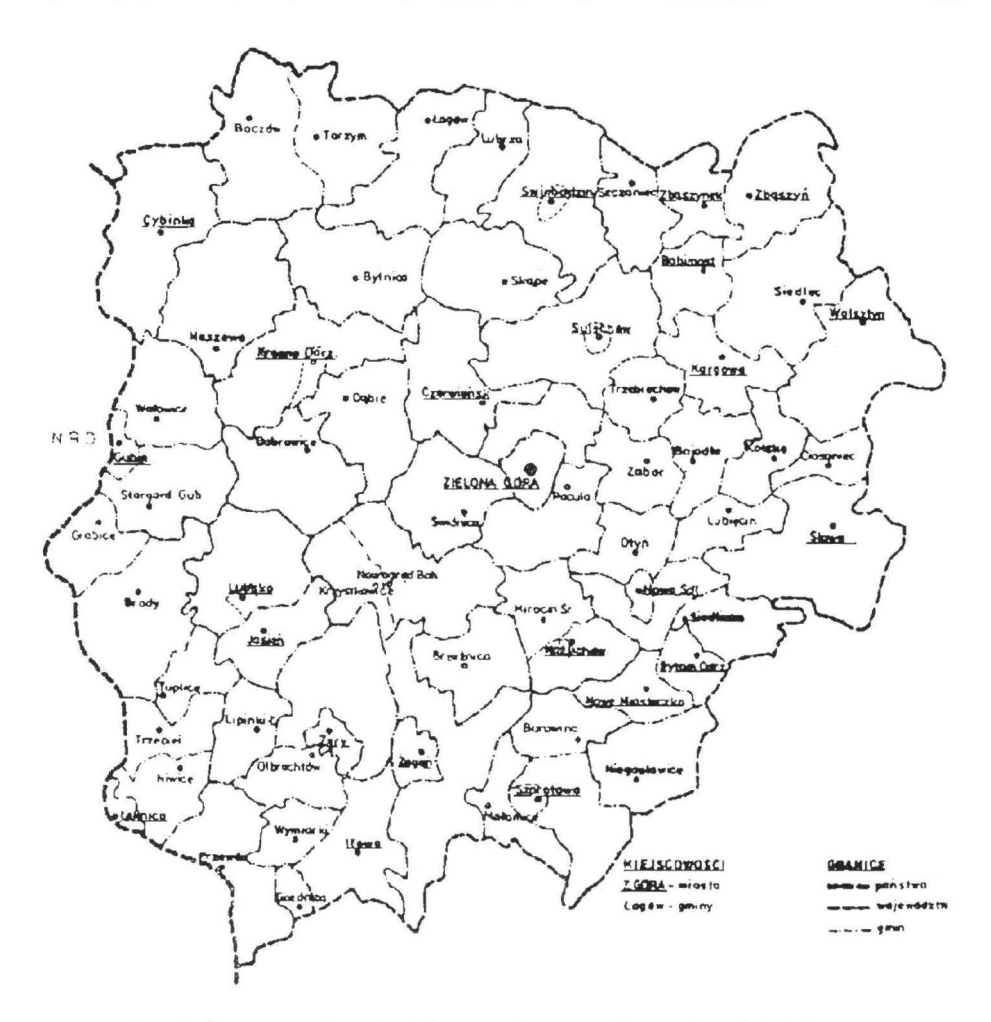

Rys. 3. Granice gmin województwa zielonogórskiego w latach 1976-1989

Recz, Rzepin, Skwierzyna, Słubice, Strzelce Krajeńskie, Sulęcin, Trzciel, Witnica, oraz gminy: Bierzwnik, Bledzew, Bogdaniec, Boleszkowice, Deszczno, Górzyca, Kłodawa, Krzeszyce, Krzęcin, Lubiszyn, Lubniewice, Miedzichowo, Nowogródek Pomorski, Przytoczna, Pszczew, Santok, Slonsk, Stare Kurowo, Zwierzyn.

Już w 1972 r. otwarciem pracowni naukowej rozpoczęto organizację Oddziału III WAP, który zajmował się zadaniami z zakresu udostępniania i informacji naukowej. W 1973 r. utworzono w Starym Kisielinie pracownię konserwatorską, a w 1975 r. pracownię mikrofilmową.

Teren województwa gorzowskiego 15lutego 1979 r. został podporządkowany Wojewódzkiemu Archiwum Państwowemu w Szczecinie, a Oddział Terenowy w Lubczynie stal się jego integralną częścią. Już wcześniej rozpoczęto przemieszczanie akt do obiek-

tów w Sulęcinie i w Lubczynie. Przeniesiono tam akta wytworzone dotychczas na terenie byłego powiatumiędzyrzeckiegoi słubickiego, które przechowywano przede wszystkim w Ekspozyturze WAP w Suiechowie oraz w Starym Kisielinie.

W 1981 r. Filię w Żarach przemianowano na Oddział Terenowy WAP w Zielonej Górze, a Oddział Terenowy w Szprotawie najego Ekspozyturę. W 1983 r. dotychczasowe Wojewódzkie Archiwum Państwowe w Zielonej Górze przemianowano na Archiwum Państwowe w Zielonej Górze, pozostawiając mu dotychczasowe podporządkowanie kompetencyjne i organizacyjne dotychczas podległych placówek. W kwietniu 1985 r. zlikwidowano magazyny Ekspozytury AP w Sulechowie, przy czym jej prawna likwidacja nastąpiła dopiero w 1989 r. z chwila oddania do użytku obiektu w Wilkowie (remontowanego od 1979 r.). Utworzono wówczas Oddział Terenowy w Wilkowie, który pozostał podporządkowany Archiwum Państwowemu w Zielonej Górze.

W 1986 r. gorzowski Oddział Terenowy Archiwum Państwowego w Szczecinie został przeniesiony z Lubczynado Gorzowa (ul. Husarską 10). W marcu 1991 r. ponownie przeprowadzono się do następnego obiektu (ul. Grottgera 24/25) . Po jego remoncie zlikwidowano Ekspozyturę AP w Sulęcinie<sup>13</sup>. Ostatecznie ustaliła się sieć archiwalna, która obowiązuje do chwili obecnej.

Tadeusz Dzwonkawski

## SIRUKTUR DES STAATUCHEN ARCHIVWESENS IN DER REGION "ZIEMIA LUBUSKA" IN DEN JARREN 1945-1990

Bis 1945 war die heutige Region .. Ziemia Lubuska" einigen staatlichen Archiven untergeordnet, unter anderem dem Archiv in Breslau, Berlin und1961 wurde der Sitz von WAP nach Posen. Bereits seit dem *]* a h re 1945 wurde ein Aktenteil von Archivaren au s Posen in Sicherheit gebracht. 1950 wurden in Landsberg und Griinberg regionale Filialen des Staatlichen Landsarchivs (WAP) in Posen, und 1952 ein Staat· liches Kreisarchiv (PAP) in Sprottau eroffnet. Ein ]ahr spater, und zwar 1953, wurde ein WAP in Griinberg mit dem Sitz in Ziillechau gegriindet. Zu den grundlegenden Aufgaben vom WAP gehorte, die auf dem Gebiet der Griinberger Woiewodschaft entstandenen Archivmaterialien zu sammeln, sicherzustel· len, zu ordnen, aufzubewahren und zugänglich zu machen. Dem Grünberger WAP wurden das Landsberger und das Sprottauer PAP untergeordnet, und im Jahre 1955 eroffnete man ein PAP in Meseritz, das später nach Lindenthal versetzt wurde. Innerhalb des WAP wurden zwei Filialen gebildet, und zwar die 1. Filiale, die für "deutsche" und die 2. Filiale, die für "polnische" Akten zuständig waren. Im Jahre 1958 gab es insgesamt 113 Aktengruppen, die ca. l 500 lfd. m lang waren. Ober 90% davon entstanden vor 1945. 1961 wurde der WAP-Sitz nach Alt Kressel verlegt und in Züllechau eröffnete man ein PAP; 1967 entstand eine PAP-Filiale in Sorau und in demselben]ahrwurde der Wirkungskreis einzelner Archiveinrichtungen korrigiert und verbessert. Jedoch fehlte es damais an entsprechend qualifizierten Fachleuten und aus diesem Grunde wurde bis zum Jahre 1976 die richtige Bearbeitung des Aktenbestandes von einem Methodischen Ausschuss aus Posen kontrolliert. 1968 entstand ein Ausschuss für die Beurteilung der Archivmaterialien, 1972 griindete man die 3. Filiale von WAP, deren Aufgabe darin bestand, die Archivalien zugänglich zu machen und wissenschaftliche Informationen darüber zu sammeln, 1973 wurde ein konservatorische Werkstätte und 1975 eine Mikrofilmwerkstatt gegründet. Als 1975 die

<sup>&#</sup>x27;"D. A. Rym ar, *op. cit.,* s. 17.

Grlinberger Woiewodschaft in zwei einzelne Wojewodschaften eingeteilt wurde, strukturierte man die bisherigen PAPs in Regionale Zweigstellen (01) urn und die Landsberger Zweigstelle wurde nach Lubczyn verlegt. Im Jahre 1979 ordnete man die Landsberger Woiwodschaft dem WAP in Stettin unter, zu dessen integralem Bestandteil die OT wurde. Das WAP in Grünberg war für den Mittel-, die OT in Sprottau für den Süd-, und die OT in Lindenthal für den Nordteil der Grüngerber Woiwodschaft zuständig. Im Jahre 1981 wurden die Filiale in Sorau in eine OT und die OT in Sprottau in ihre Zweigstelle verwandelt. 1983 wurde das bisherige WAP in das Staatsarchiv in Grünberg umbenannt. Im April 1985 löste man die Zweigstelle in Züllechau auf und 1987 wurde der Aktenbestand in die OT in Lindenthal gebracht. Im Jahre 1986 wurde die Landsberger OT des Staatsarchivs in Stettin aus Lubczyn nach Landsberg versetzt, wo sie 1991 einen neuen Sitz erhielt. Man löste die Zweigstelle des Staatsarchivs in Zielenzig auf und es entstand dann ein Archivnetz, das bis heute existiert.